# Compaq StorageWorks<sup>™</sup>

Configuratieoverzicht

RAID Array 4100

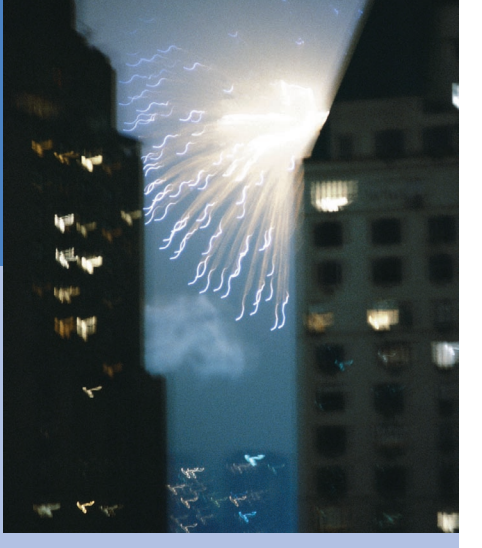

**COMPAQ** 

©2001 Compaq Computer Corporation.

Compaq, ProLiant, ProSignia en ROMpaq zijn als handelsmerk gedeponeerd bij het U.S. Patent and Trademark Office.

> Derde editie (april 2001) Artikelnummer 146298-333

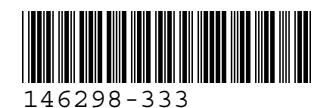

## **Voorzieningen**

De Compaq *StorageWorks™* RAID Array 4100 biedt de volgende voorzieningen:

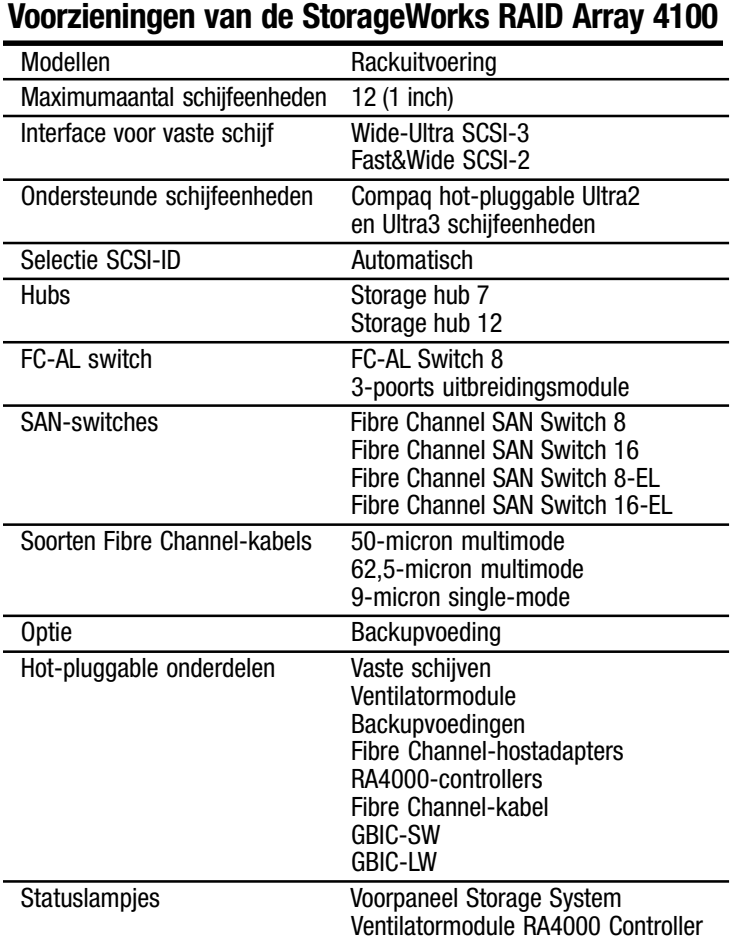

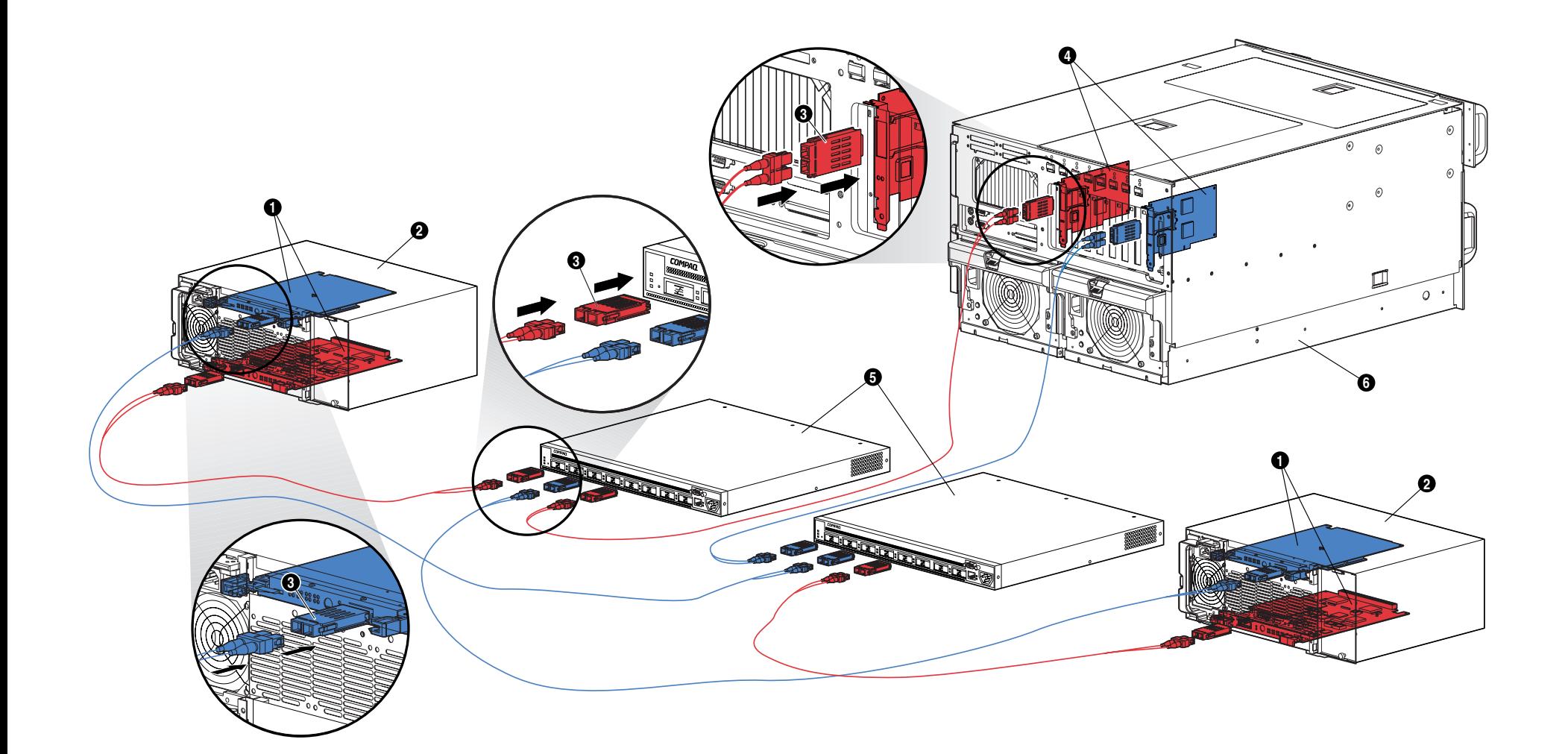

## **StorageWorks RAID Array 4100**

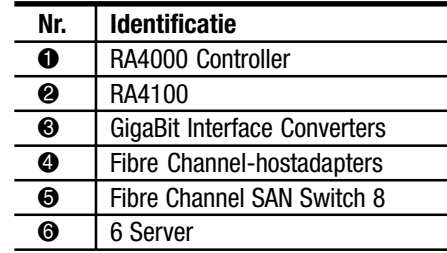

### **Vereenvoudigde instructies voor de installatie van de backuponderdelen**

Ga als volgt te werk om de backuponderdelen van de Compaq StorageWorks RAID Array 4100 te installeren:

- 1. Schakel de server en het opslagsysteem uit.
- 2. Installeer als volgt de backup RA4100-controller:
	- a. Verwijder het dichte paneel aan de achterkant van de RA4100.
	- b. Plaats de backup-RA4000-controller op de geleiders in de opening in het achterpaneel.
	- c. Duw de kaart zo ver mogelijk naar binnen en sluit beide vergrendelingen tegen het achterpaneel. De hendels op elke vergrendeling moeten achter het metalen lipje vastklikken waardoor de kaart op zijn plaats wordt getrokken en vastgezet.
- 3. Installeer de tweede Compaq Fibre Channel-hub of -switch in het rack of op een andere plaats. Raadpleeg de documentatie bij dit apparaat voor meer informatie.
- 4. Installeer de tweede Compaq Fibre Channel-hostadapter in het juiste slot in de server. Raadpleeg de *Compaq StorageWorks Fibre Channel-hostadapter - Installatiehandleiding*.
- 5. Installeer de GBIC-modules (GigaBit Interface Converter) in de hiervoor bestemde connectoren op de Fibre Channelhostadapter, RA4000 Controllers, en Fibre Channel-hubs of -switches.
- 6. Sluit de Fibre Channel-hostadapter, de RA4000 Controller en de Fibre Channel-hubs of -switches aan met een Fibre Channel-kabel van de juiste lengte. U heeft twee GBICmodules nodig voor elke Fibre Channel-kabel die u installeert.
- 7. Schakel de apparatuur in onderstaande volgorde in:
	- a. Fibre Channel-hubs of -switches (door het netsnoer aan te sluiten)
	- b. RA4100
	- c. Server

## **Publicaties**

#### **Compaq StorageWorks RAID Array 4100 - Gebruikershandleiding**

Artikelnummer 146297

Deze handleiding bevat informatie over de Compaq StorageWorks RAID Array 4100, waaronder instructies voor de installatie, de hardwareconfiguratie en het instellen.

#### **Compaq StorageWorks RAID Array 4100 - Configuratieoverzicht**

Artikelnummer 146298

Dit kleurenoverzicht biedt een visuele weergave van de hele Compaq StorageWorks RAID Array 4100. U vindt hier de elementaire installatieprocedure en voorzieningen van het opslagsysteem.

#### **Compaq StorageWorks Fibre Channel Host Adapter - Installatiehandleiding**

Artikelnummer 262388

Dit boek bevat informatie over de installatie van de Compaq StorageWorks Fibre Channel Host Adapter in een PCI-server. Dit boek bevat ook instructies voor de installatie van stuurprogramma's van het

besturingssysteem en voor de configuratie.

### **Compaq StorageWorks 64-bit/66-MHz Fibre Channel Host Adapter - Installatiehandleiding**

Artikelnummer 122833

Dit boek bevat informatie over de installatie van de Compaq StorageWorks Fibre Channel Host Adapter in een PCI-server. Dit boek bevat ook instructies voor de installatie van stuurprogramma's van het besturingssysteem en voor de configuratie.

#### **Compaq StorageWorks Fibre Channel SAN Switch 8-EL - Installatie- en hardwarehandleiding** Artikelnummer AA-RMMHA-TE/207687

Dit boek bevat informatie over het instellen van een Fibre Channel SAN Switch 8-EL, het aansluiten van apparaten en het uitvoeren van een systeemcontrole.

#### **Compaq StorageWorks Fibre Channel SAN Switch 16-EL - Installatie- en hardwarehandleiding** Artikelnummer AA-RNAPA-TE/222707

Dit boek bevat informatie over het instellen van een Fibre Channel SAN Switch 16-EL, het

aansluiten van apparaten en het uitvoeren van een systeemcontrole.

#### **Compaq StorageWorks Fibre Channel SAN Switch 8 - Installatieen hardwarehandleiding** Artikelnummer EK-BCP24-1A/161355

Dit boek bevat informatie over het instellen van een Fibre Channel SAN Switch 8, het aansluiten van apparaten en het uitvoeren van een systeemcontrole.

#### **Compaq StorageWorks Fibre Channel SAN Switch 8 - Installatieinstructies**

Artikelnummer EK-P24IP-1A A01/161353

In dit vouwblad wordt beschreven hoe u een Fibre Channel SAN Switch 8 installeert.

#### **Compaq StorageWorks Fibre Channel SAN Switch 16 - Installatieen hardwarehandleiding**

Artikelnummer EK-BCP28-1A/161356

Dit boek bevat informatie over het instellen van een Fibre Channel SAN Switch 16, het aansluiten van apparaten en het uitvoeren van een systeemcontrole.

#### **Compaq StorageWorks Fibre Channel SAN Switch 16 - Installatieinstructies**

Artikelnummer EK-P28IP-1A A01/1613534

In dit vouwblad wordt beschreven hoe u een Fibre Channel SAN Switch 16 installeert.

### **Compaq StorageWorks Fibre Channel Arbitrated Loop Switch (FC-AL) - Gebruikershandleiding**

Artikelnummer 185552

Dit boek bevat informatie over het instellen van een FC-AL switch, het aansluiten van apparaten en het uitvoeren van een systeemcontrole.

#### **Compaq StorageWorks FC-AL switch voor montage in racks - Installatie-instructies** Artikelnummer 185593

Dit vouwblad laat zien hoe u bevestigingsbeugels vastmaakt aan een FC-AL switch en hoe u deze installeert in een Compaq rack.

#### **Compaq StorageWorks GBIC Module - Installatie-instructies**

Artikelnummer 262386

In dit vouwblad wordt beschreven hoe u een Shortwave GigaBit Interface Converter (GBIC) module installeert.

#### **Compaq StorageWorks Fibre Channel Rack Array sjabloon**

Artikelnummer 272848

Deze kartonnen sjabloon op ware grootte vergemakkelijkt de installatie van de RA4100 in een Compaq rack.

### **Compaq StorageWorks Fibre Channel Storage Hub 7 - Installatiehandleiding**

Artikelnummer 262387

Dit boek bevat informatie over het instellen van een Fibre Channel Storage Hub 7, het aansluiten van apparaten en het uitvoeren van een systeemcontrole.

#### **Compaq StorageWorks Fibre Channel Storage Hub 7 voor montage in racks - Installatie-instructies**

Artikelnummer 262384

Dit vouwblad geeft aan hoe u bevestigingsbeugels vastmaakt aan een Fibre Channel Storage Hub 7 en hoe u deze installeert in een Compaq rack.

#### **Compaq StorageWorks Fibre Channel Storage Hub 7 racksjabloon**

Artikelnummer 262385

Deze kartonnen sjabloon op ware grootte vergemakkelijkt de installatie van een Fibre Channel Storage Hub 7 in een Compaq rack.

### **Compaq StorageWorks Fibre Channel Storage Hub 12 - Installatiehandleiding**

Artikelnummer 340662

Dit boek bevat informatie over het instellen van een Fibre Channel Storage Hub 12, het aansluiten van apparaten en het uitvoeren van een systeemcontrole.

#### **Compaq StorageWorks Fibre Channel Storage Hub 12 voor montage in racks - Installatie-instructies** Artikelnummer 340761

Dit vouwblad geeft aan hoe u bevestigingsbeugels vastmaakt aan een Fibre Channel Storage Hub 12 en hoe u deze installeert in een Compaq rack.

## **Technische ondersteuning**

Voor technische ondersteuning van Compaq kunt u terecht op Internet:

www.compaq.com